# **Краткое содержание**

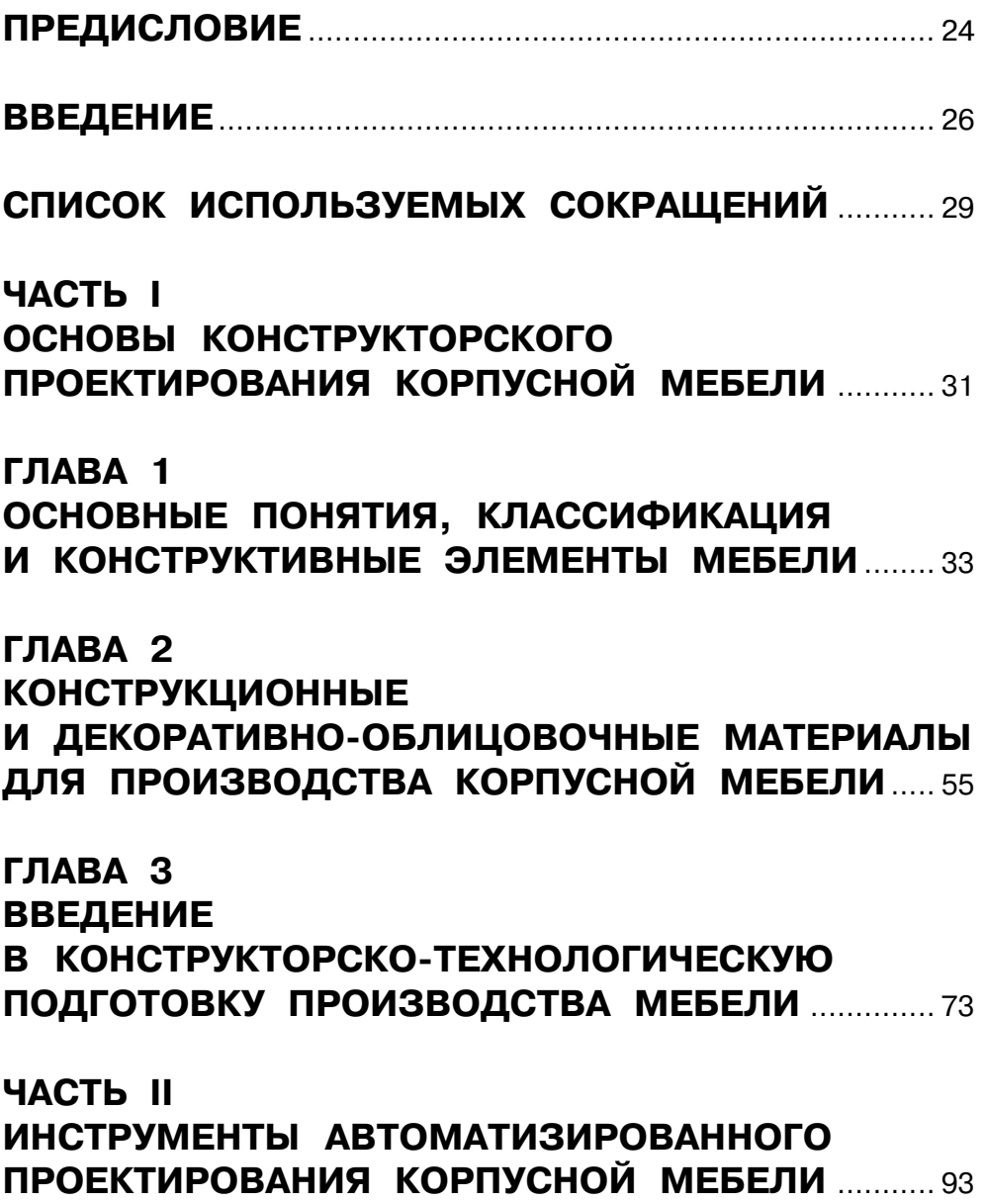

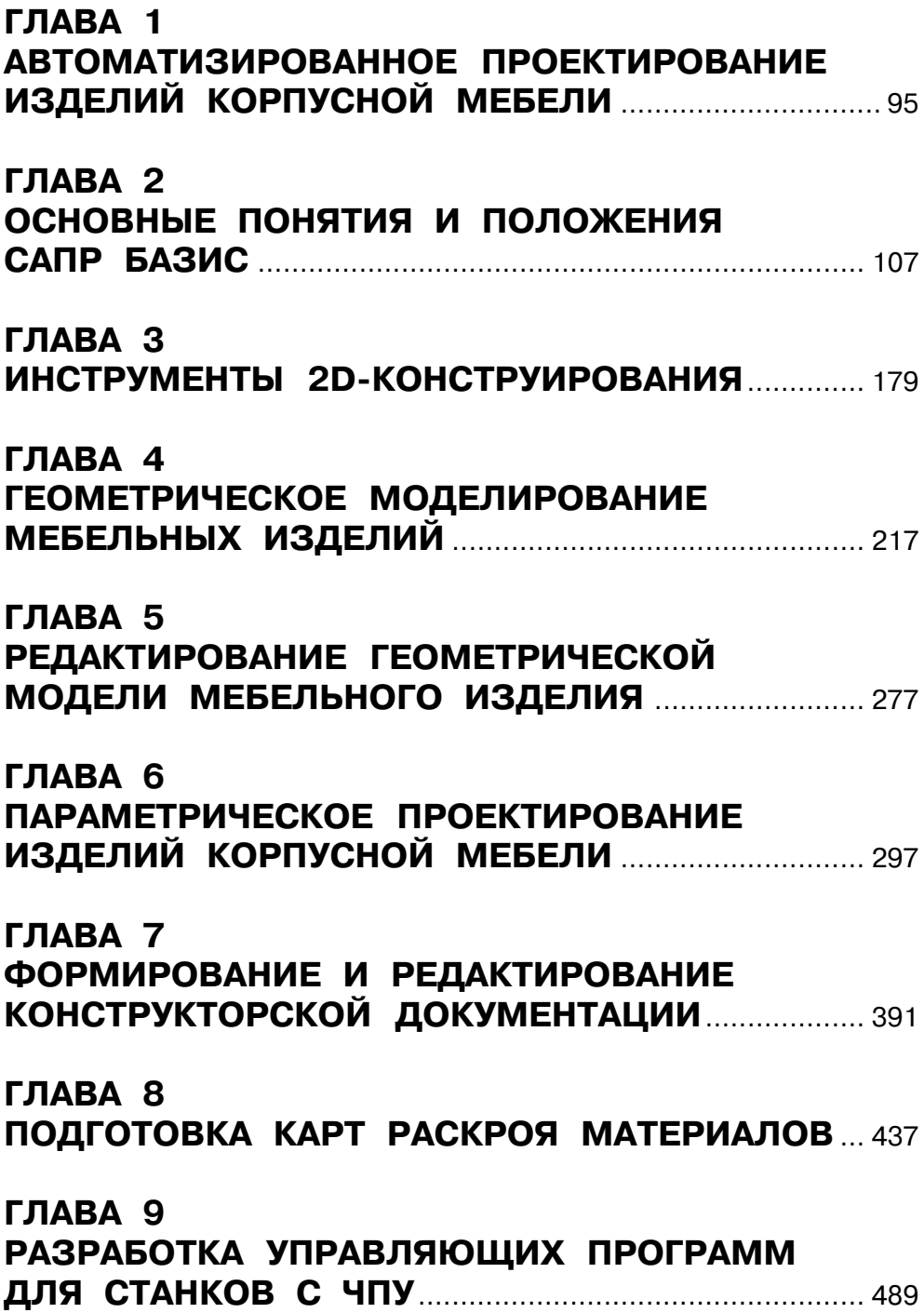

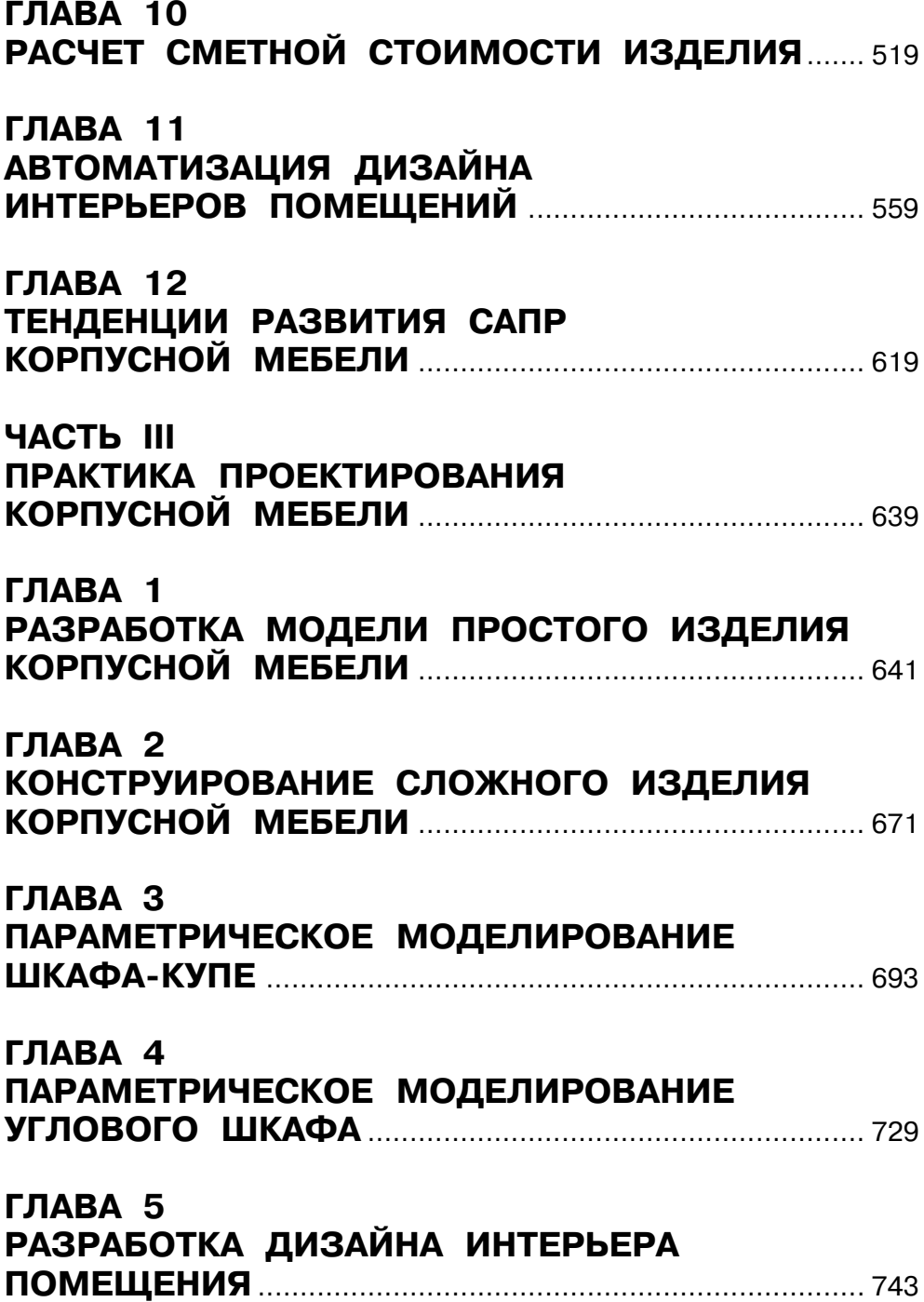

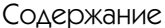

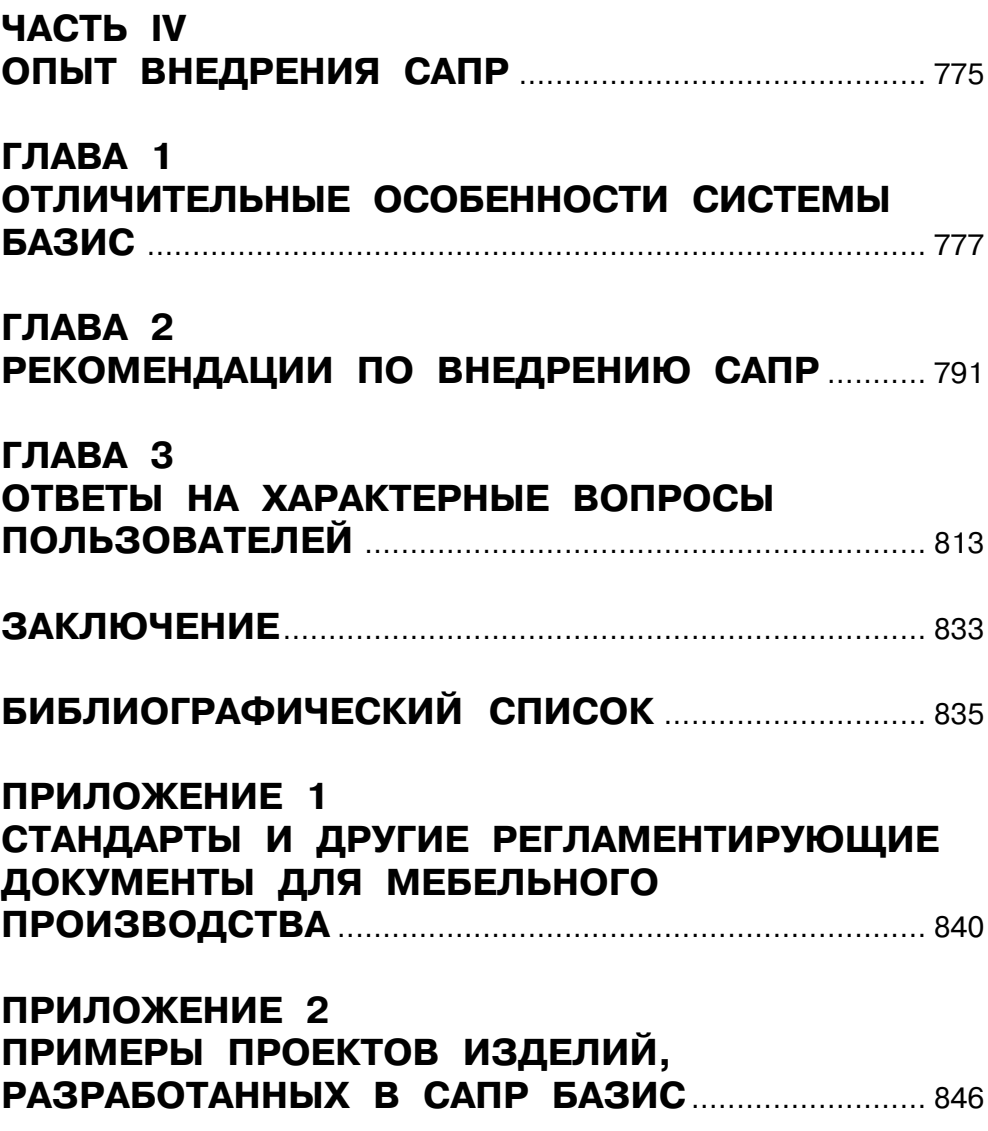

## **Содержание**

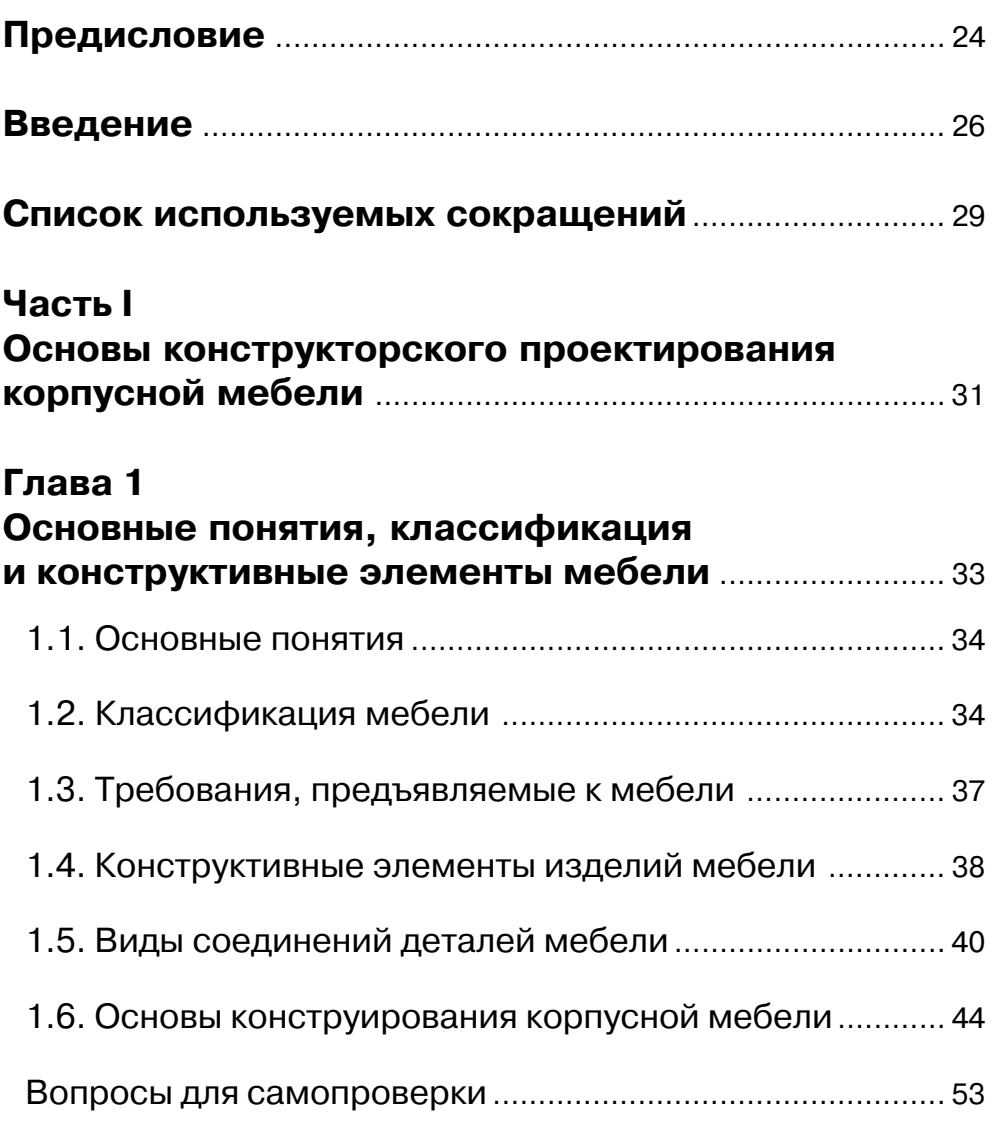

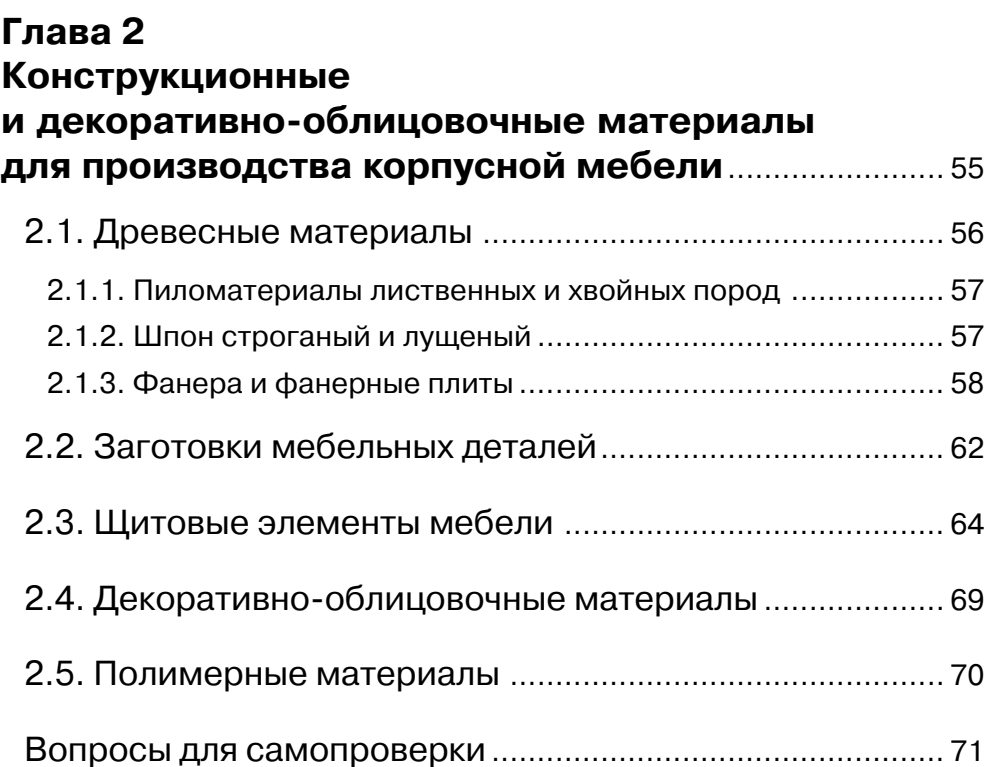

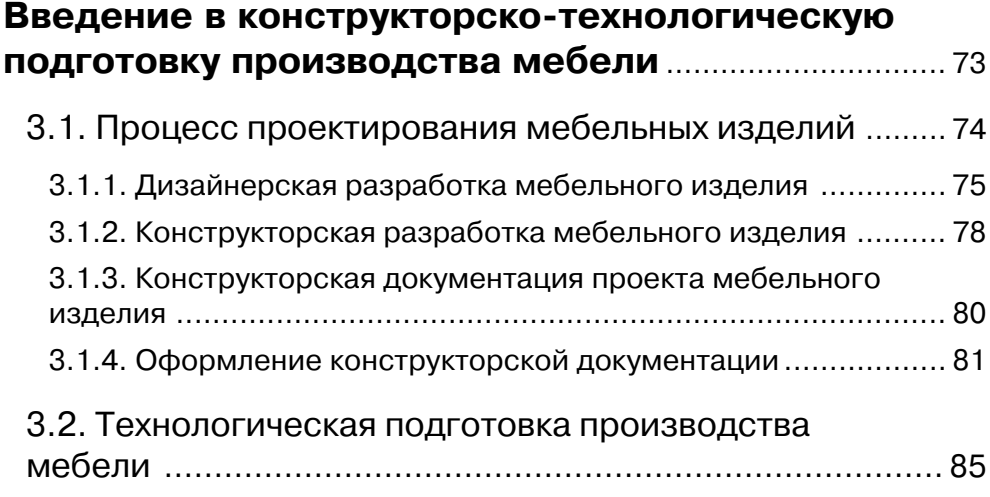

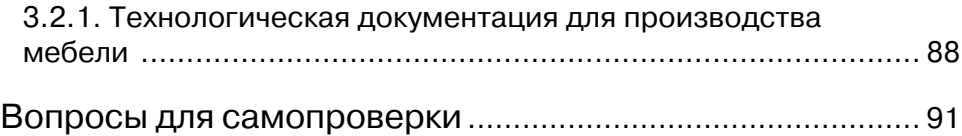

#### **Часть II**

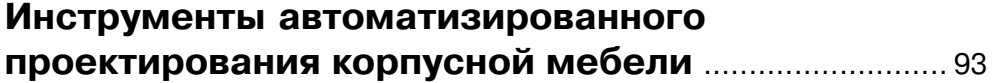

#### **Глава 1**

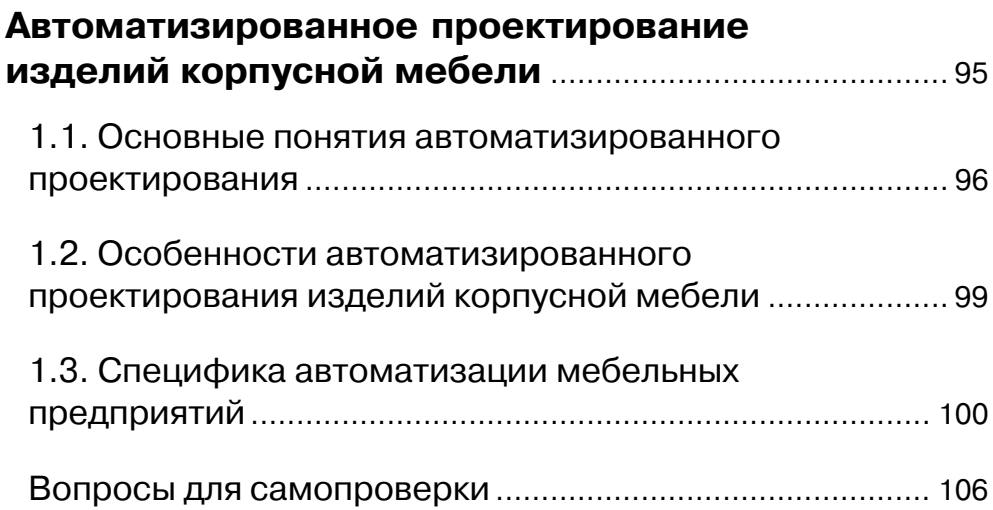

## **Глава 2**

## **Основные понятия и положения САПР БАЗИС** .... 107

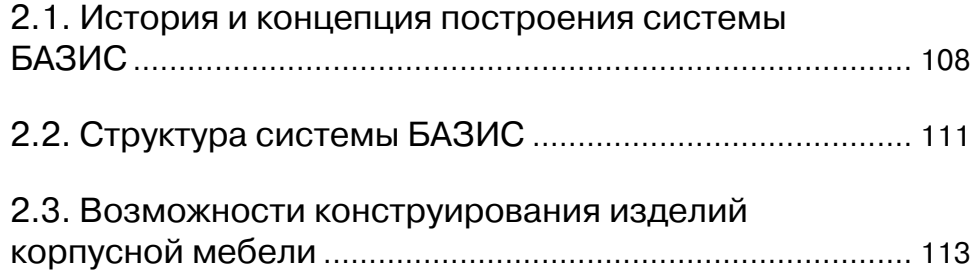

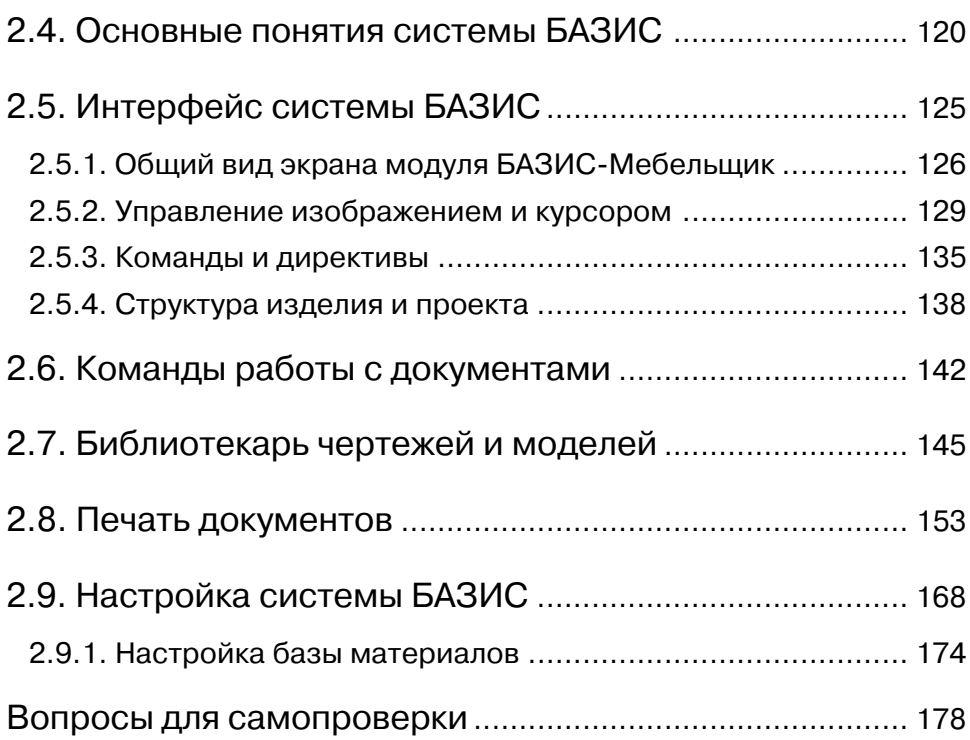

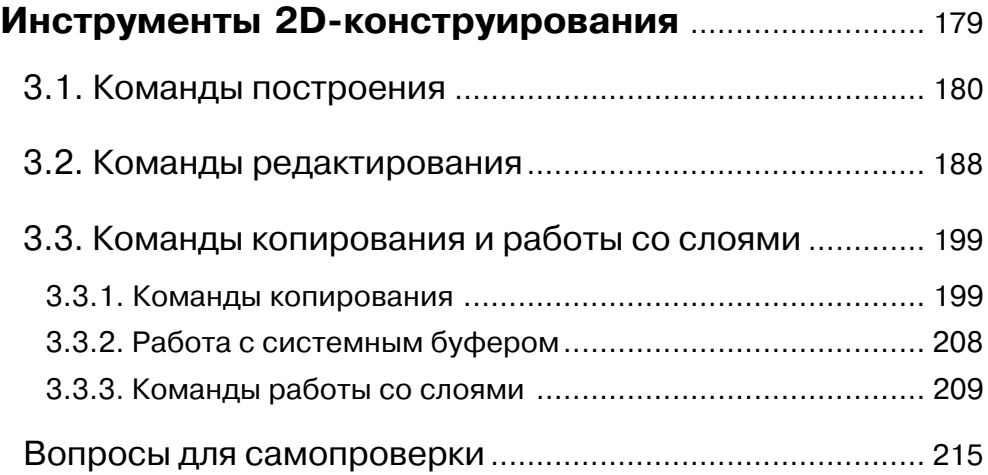

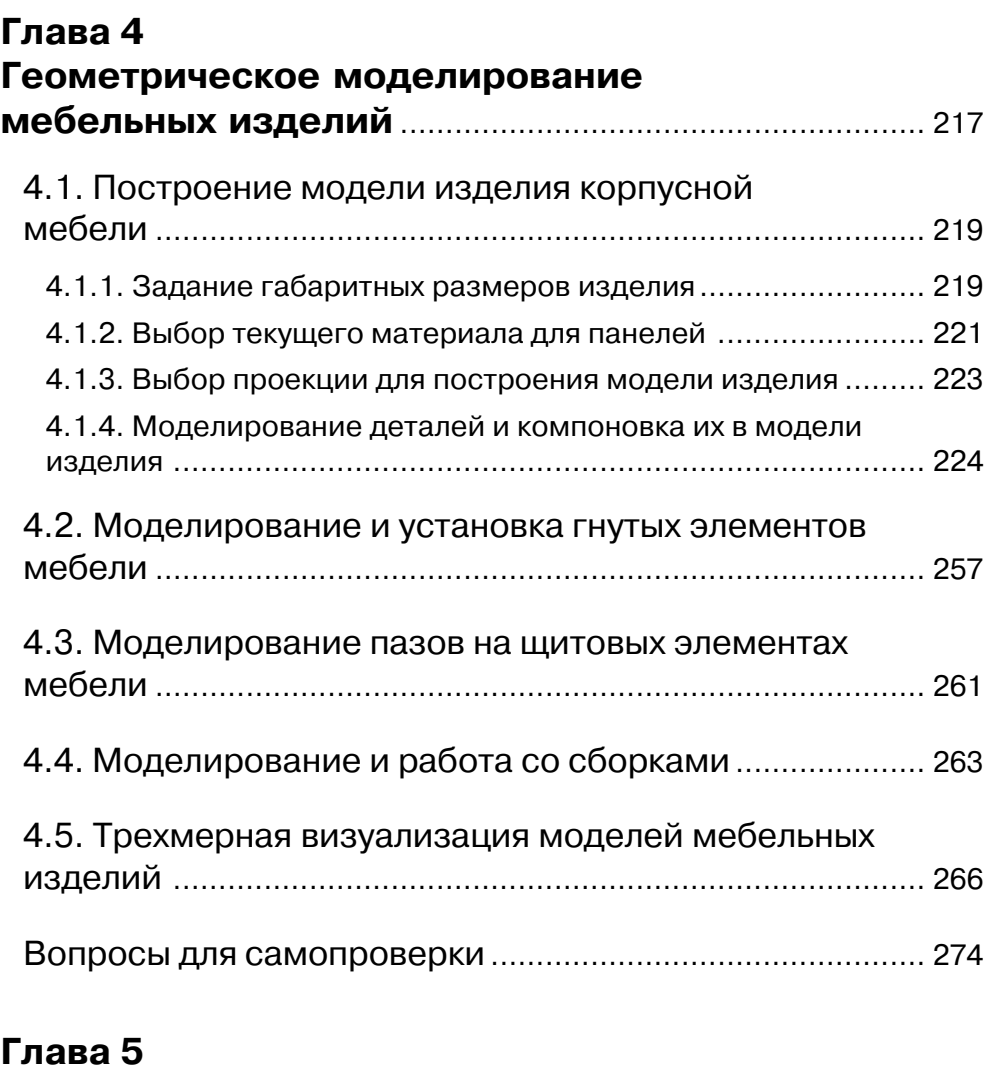

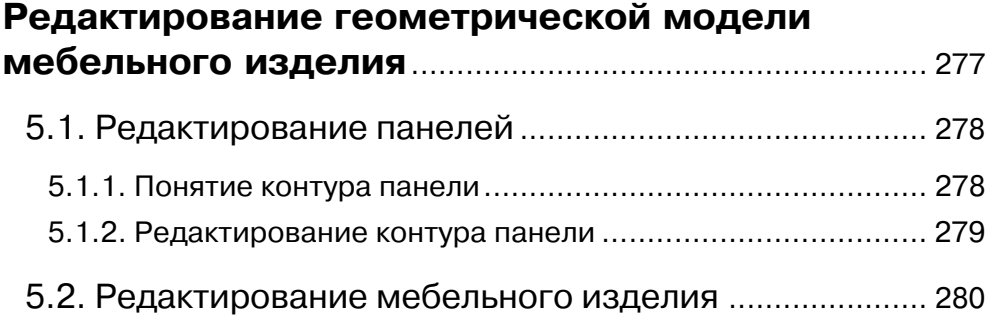

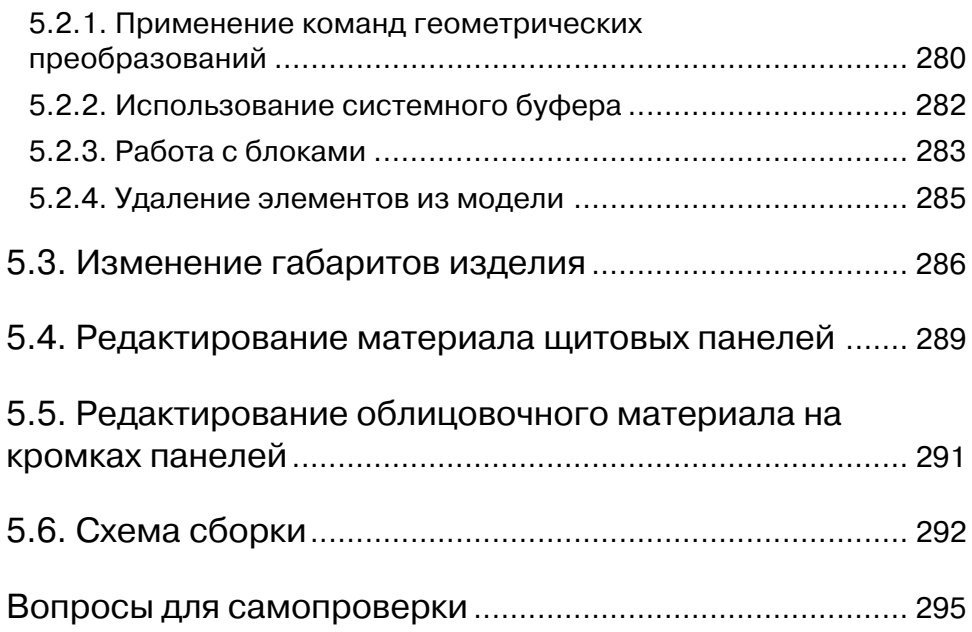

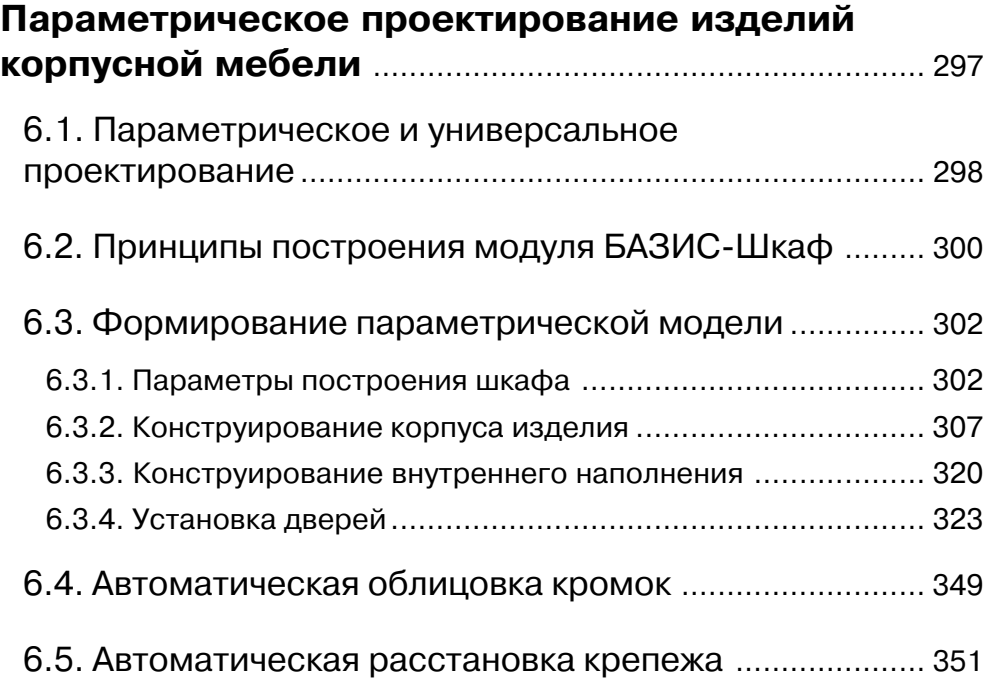

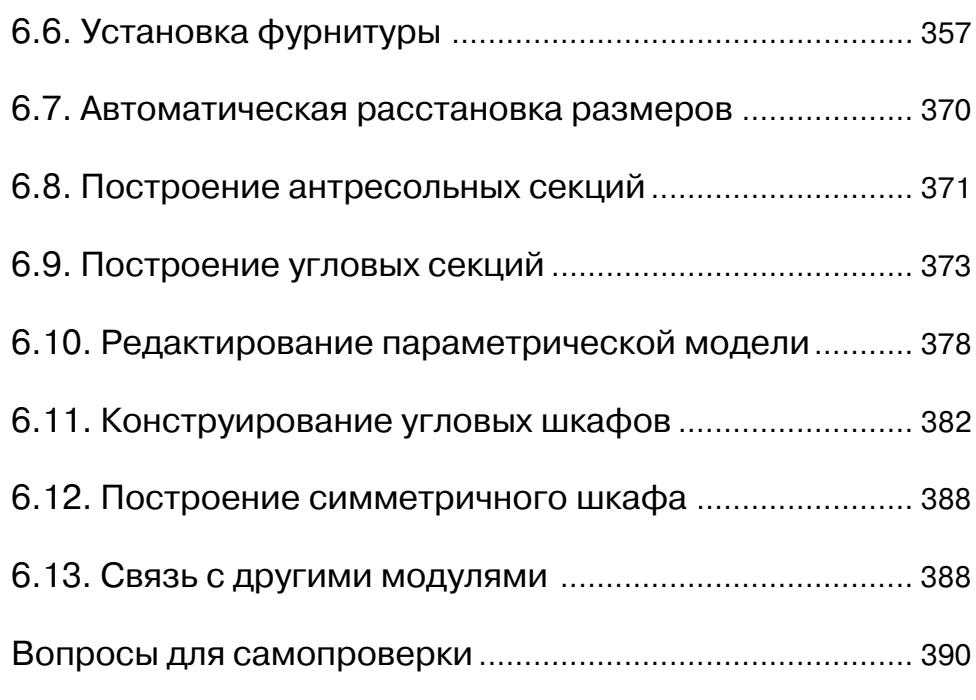

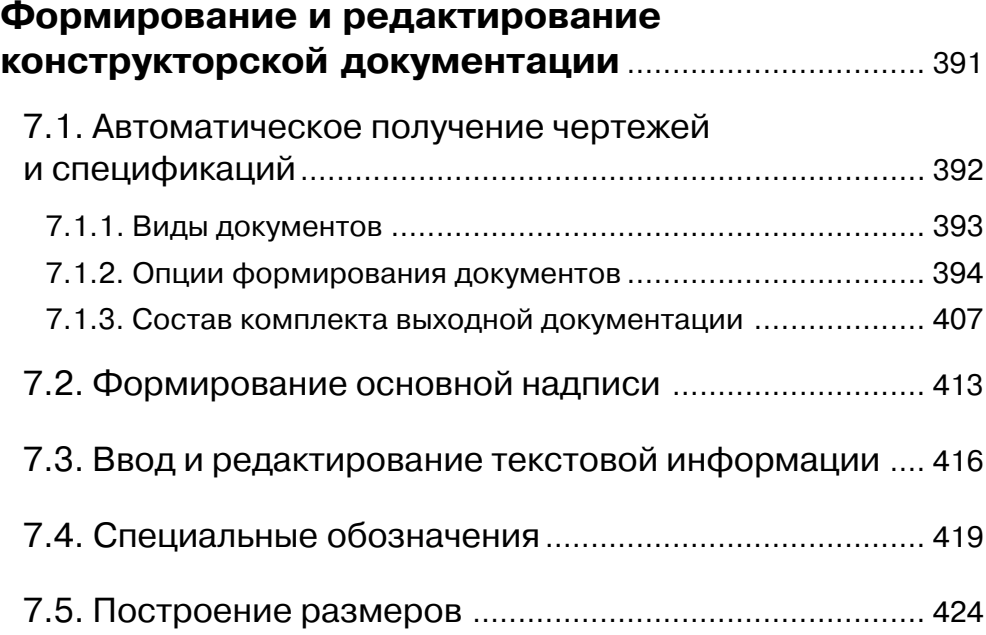

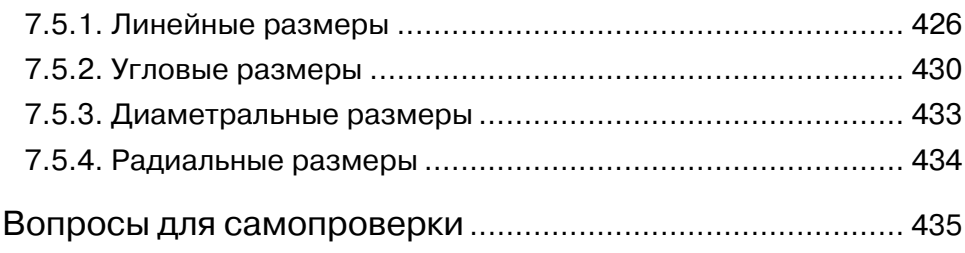

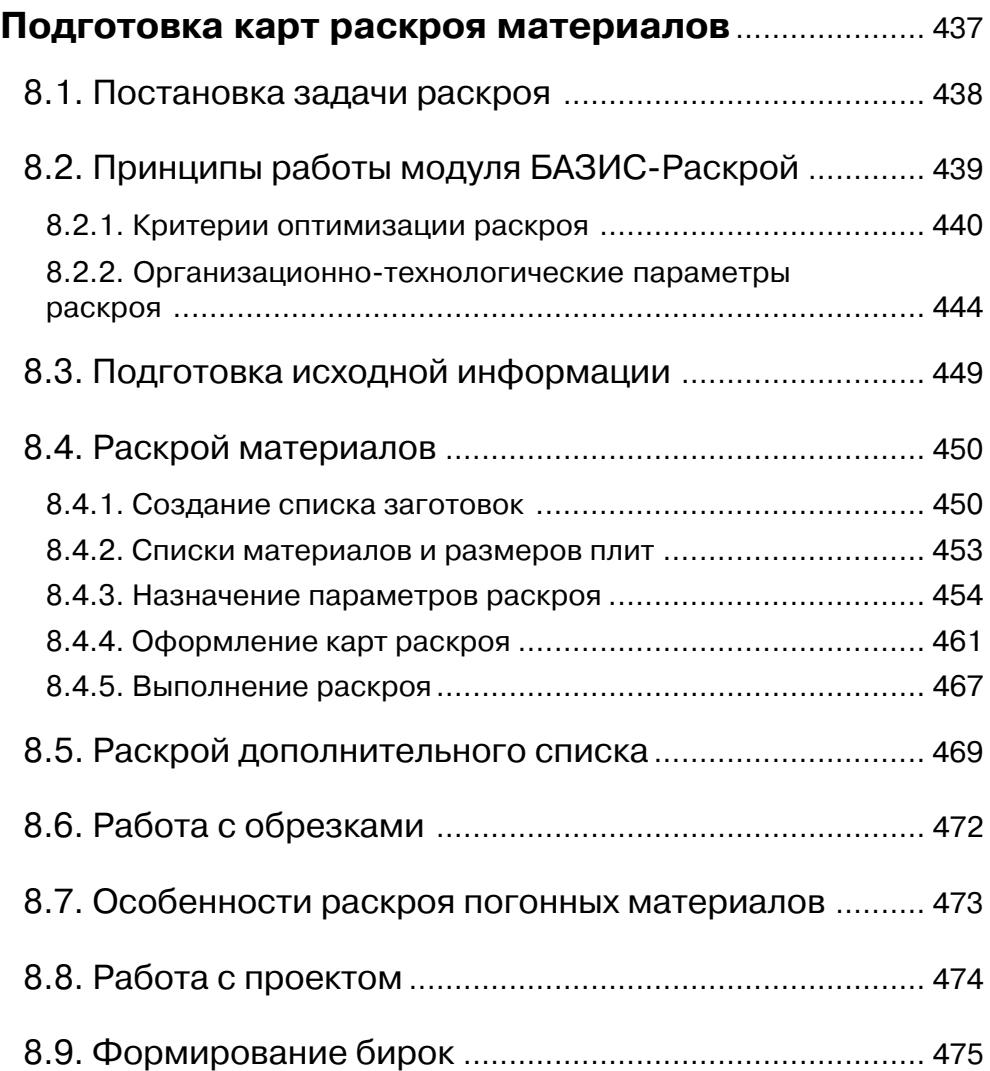

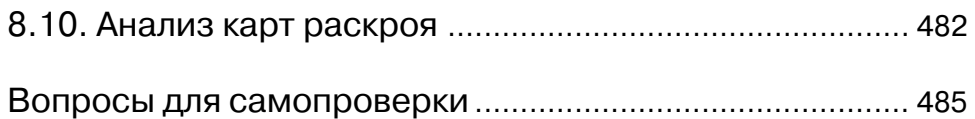

#### **Глава 9 Разработка управляющих программ для станков с ЧПУ**............................................................... 489

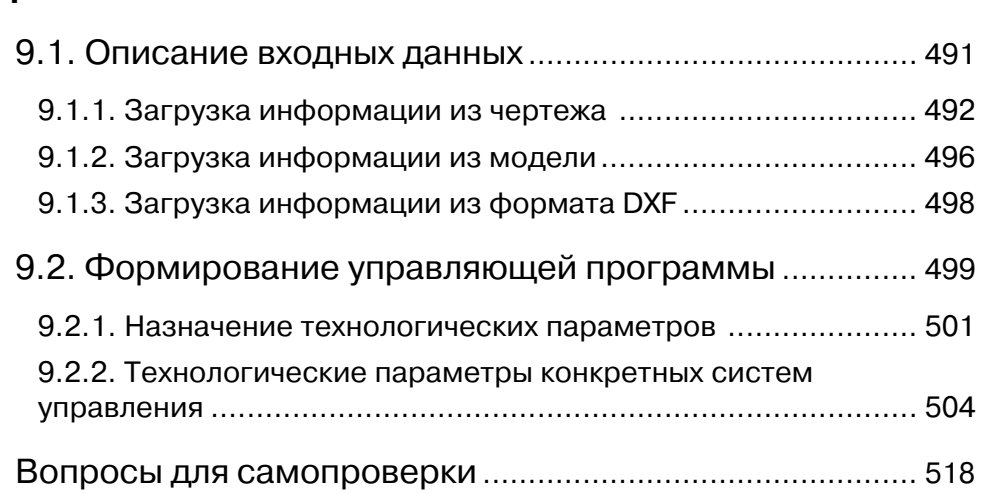

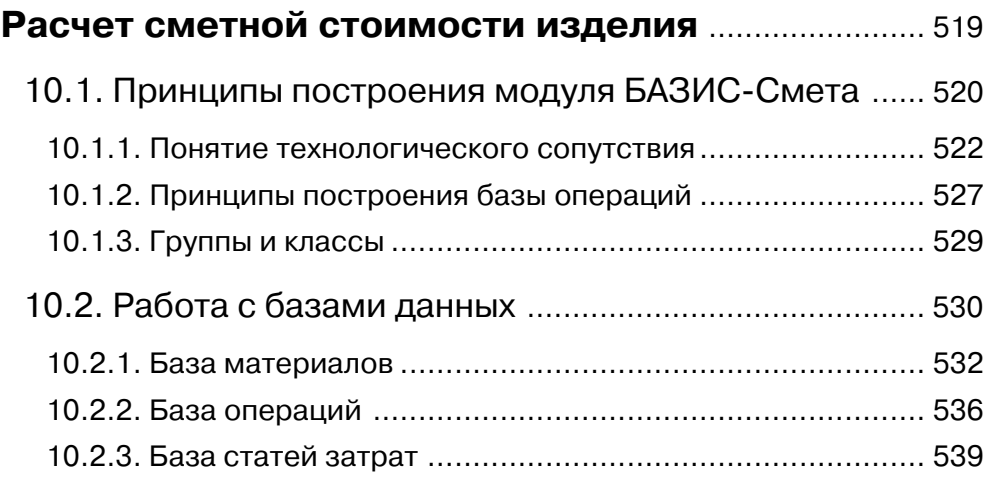

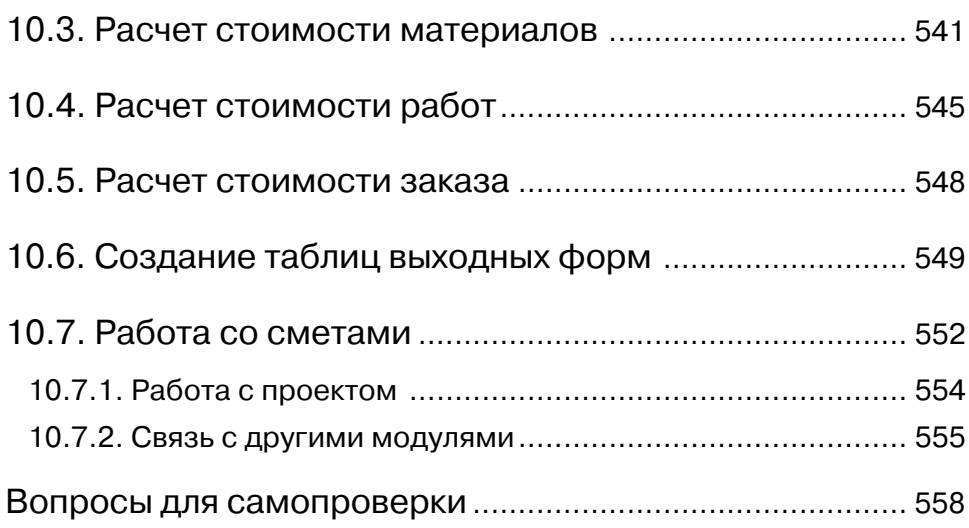

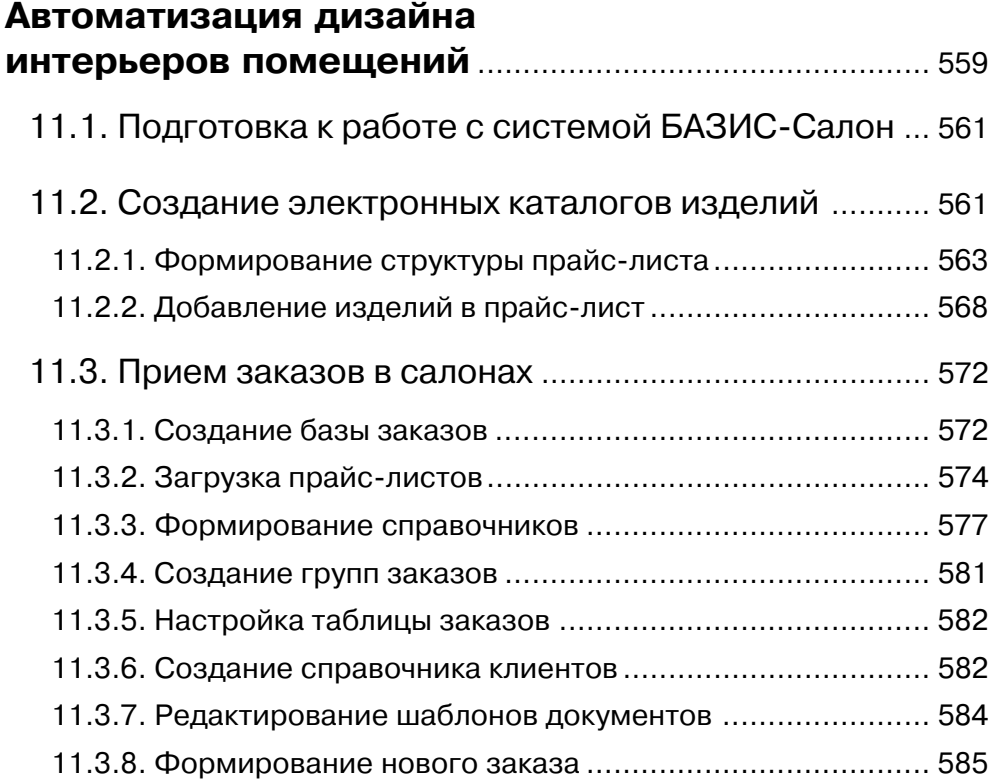

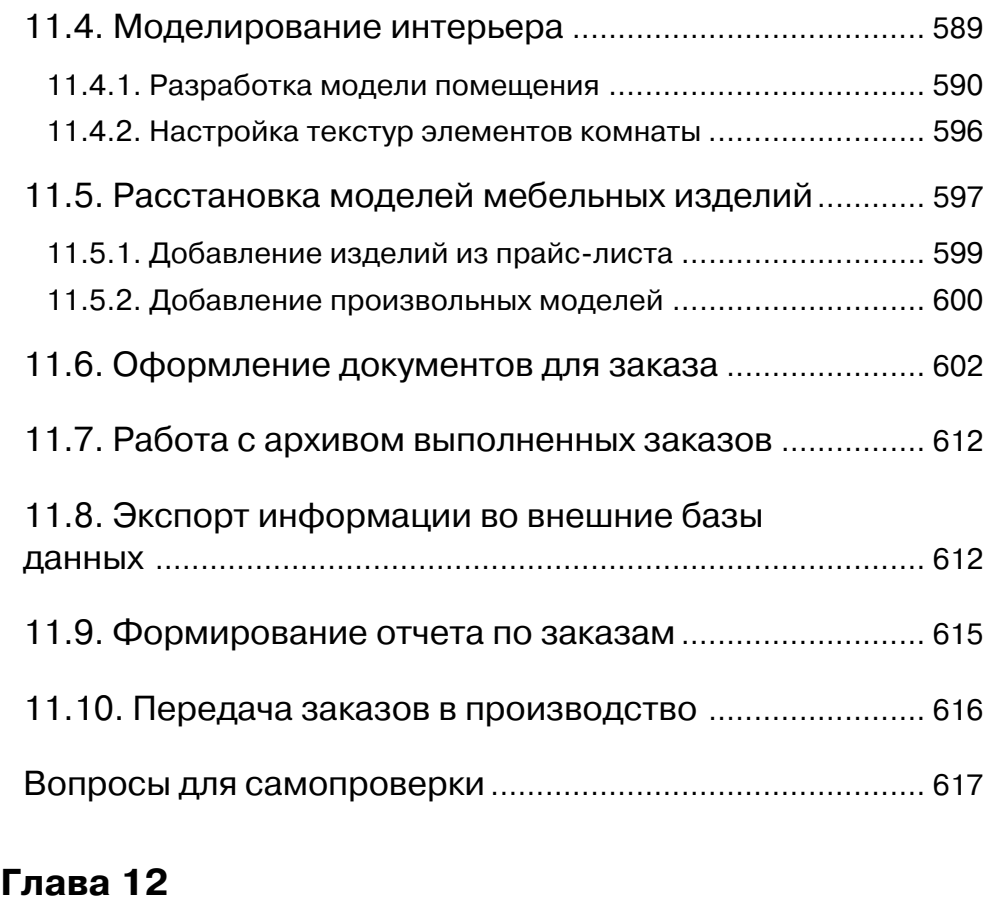

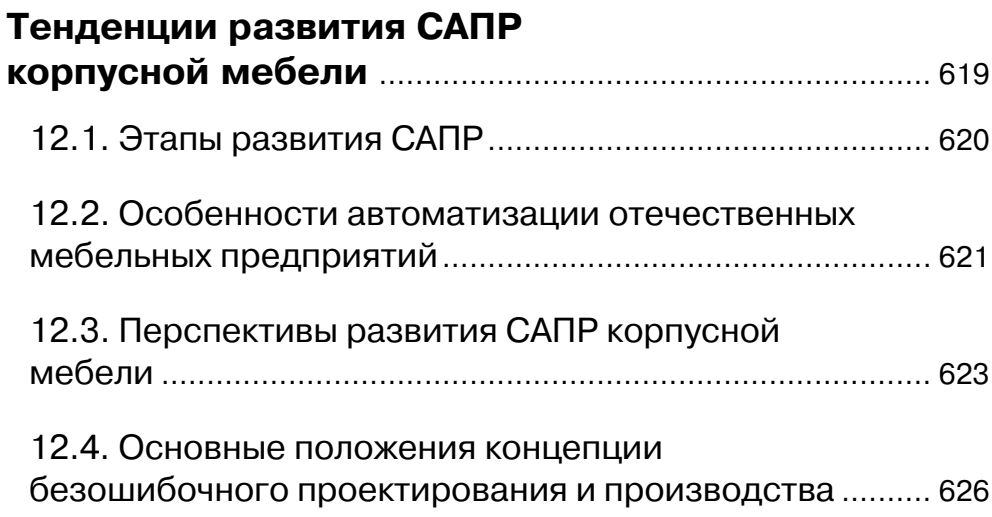

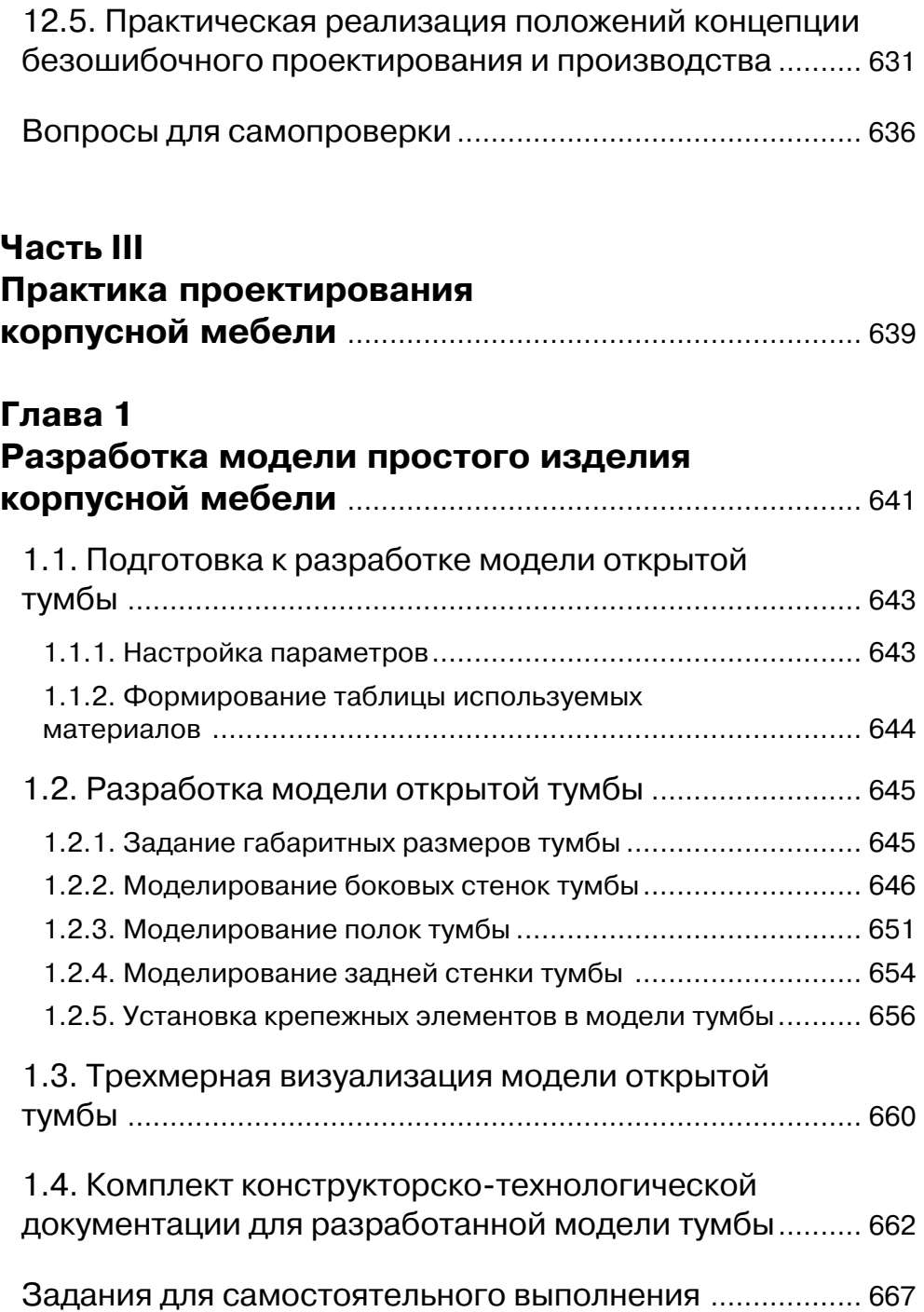

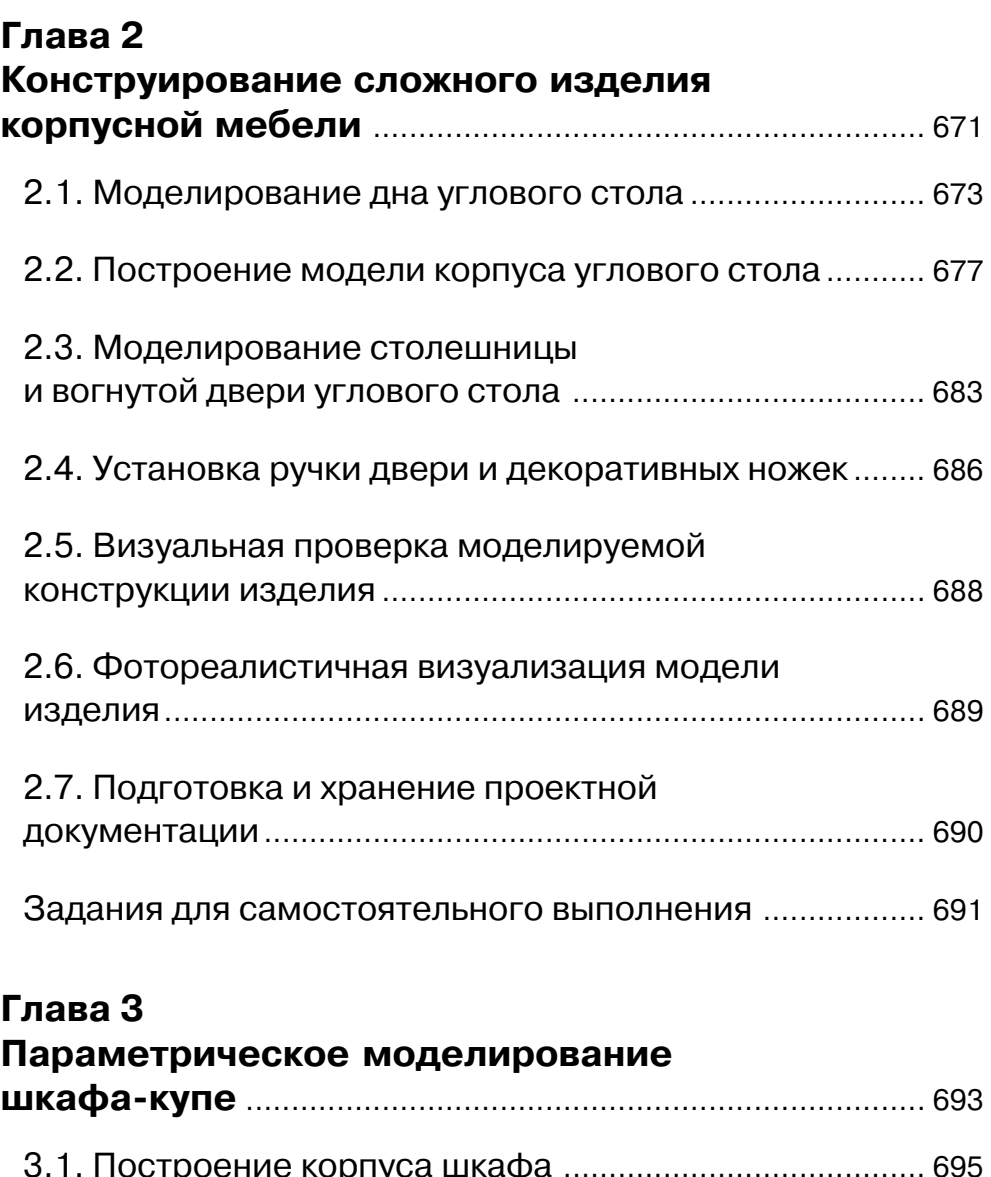

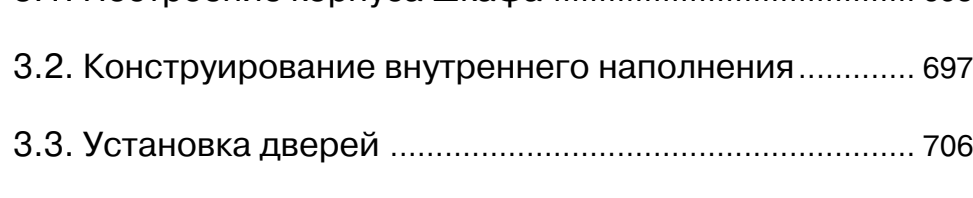

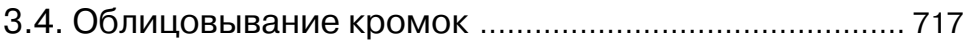

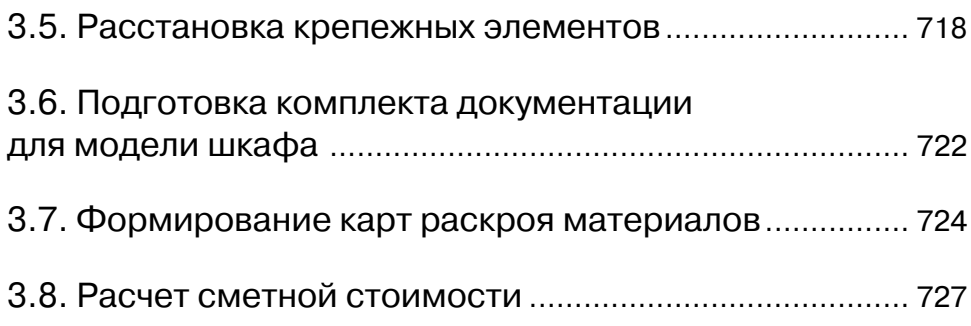

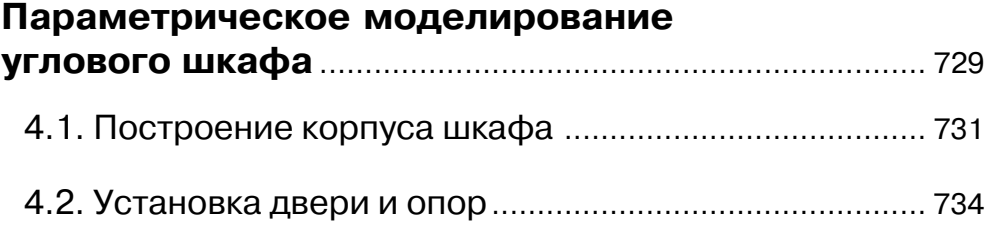

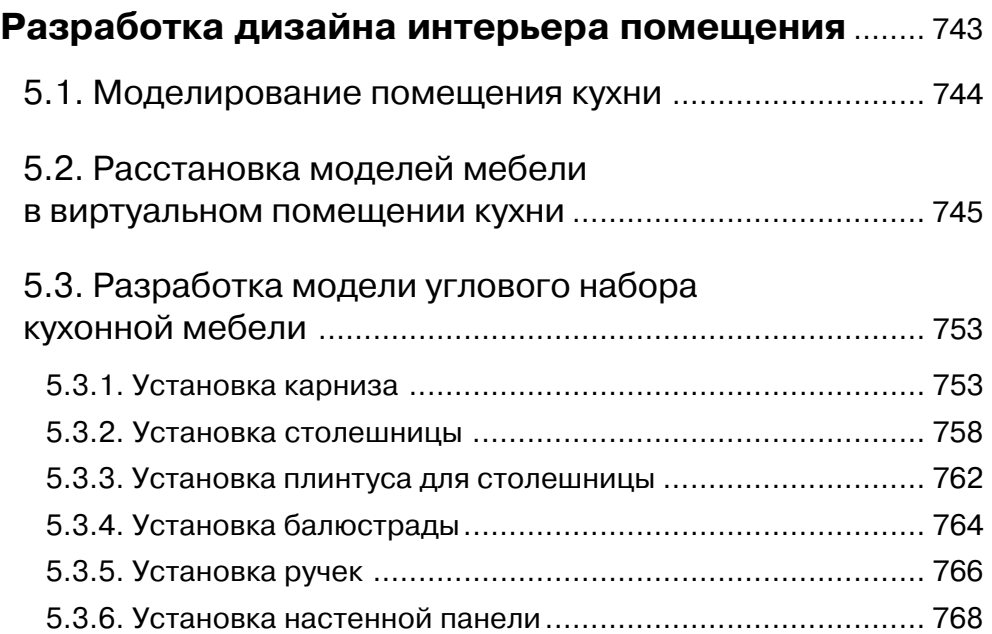

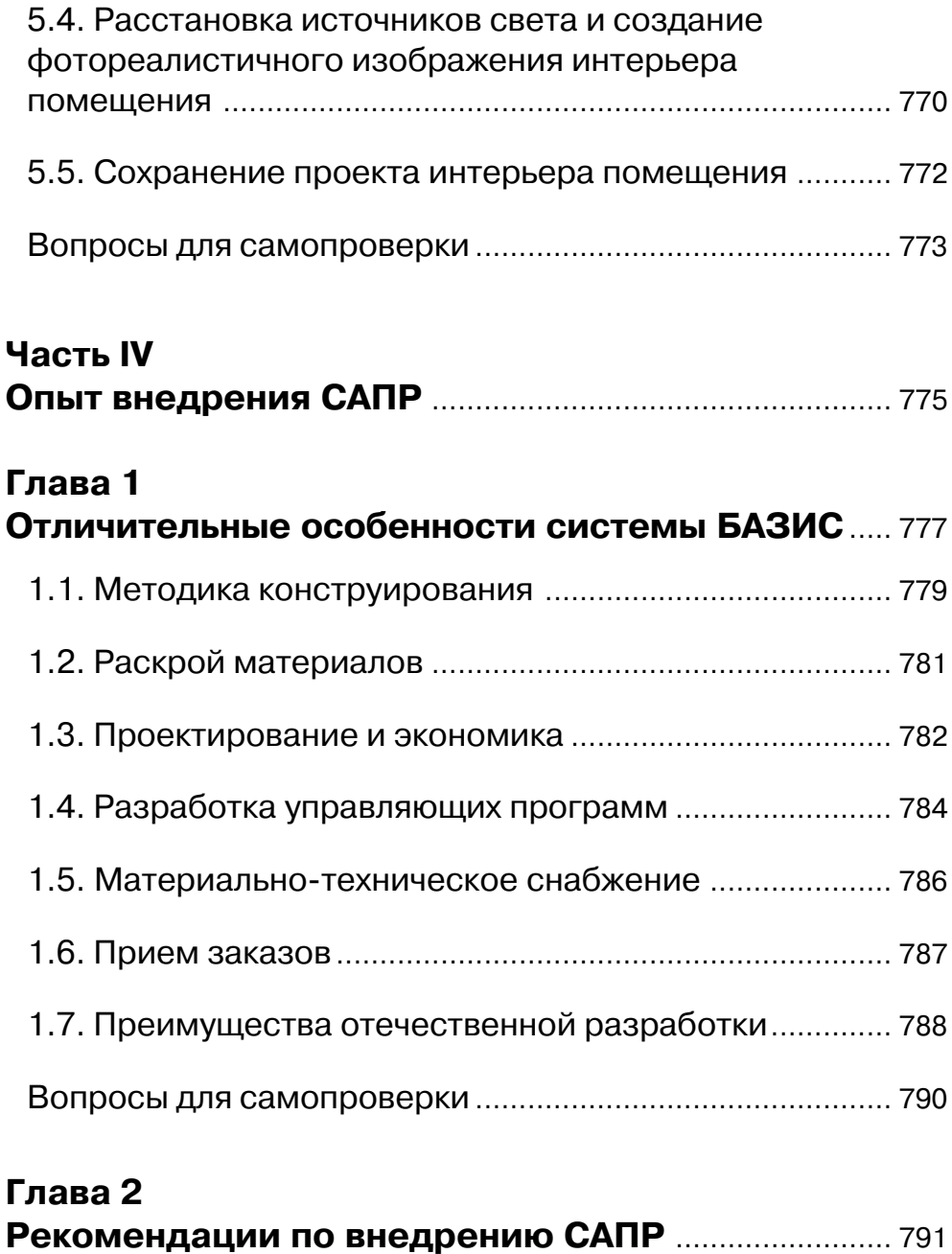

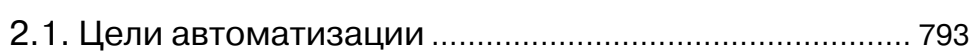

Конец ознакомительного фрагмента. Приобрести книгу можно в интернет-магазине «Электронный универс» [e-Univers.ru](https://e-univers.ru/catalog/T0009361/)